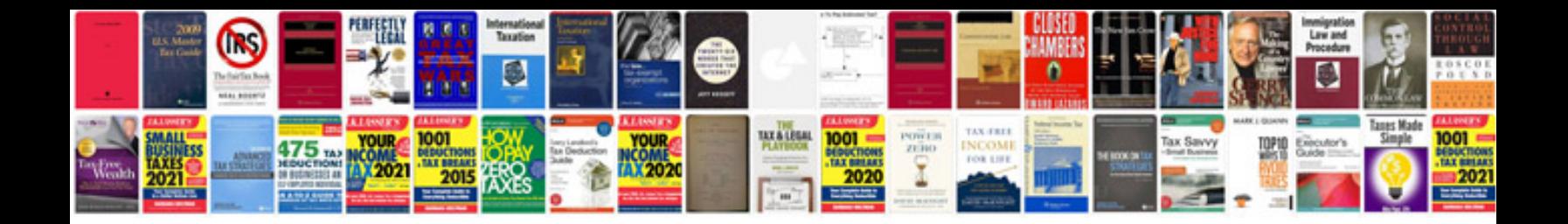

5vz fe timing belt

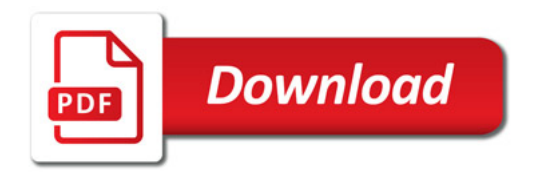

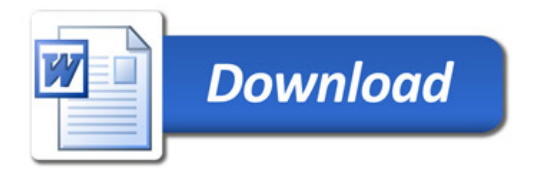